# **Testing - Feature # 1649**

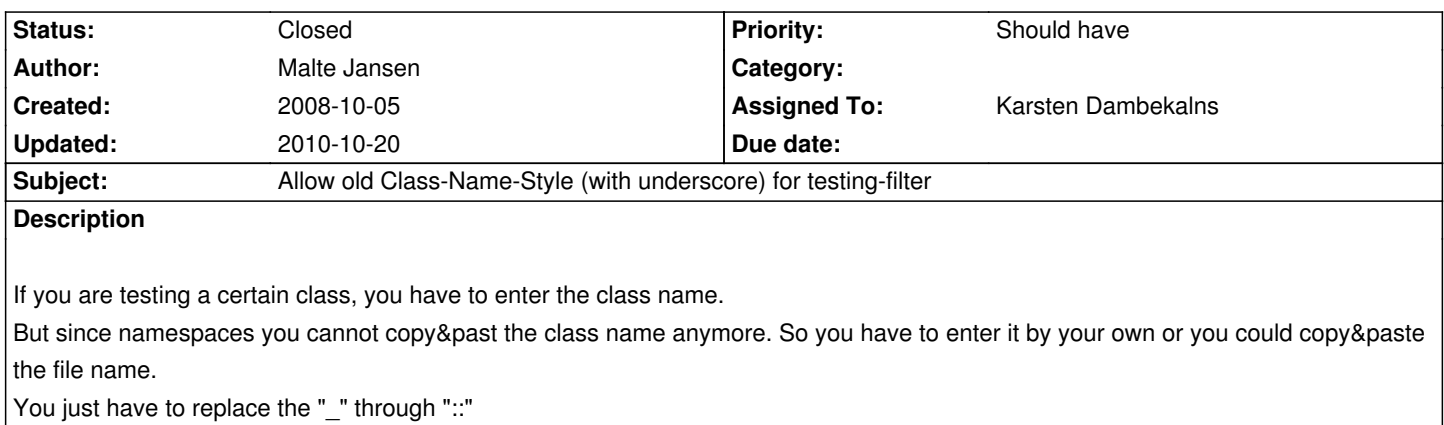

## **History**

#### **#1 - 2008-12-16 14:45 - Karsten Dambekalns**

*- Status changed from New to Accepted*

*- Assigned To set to Karsten Dambekalns*

The unqualified class name is not complete, you need it fully qualified anyway. So if you copy and paste from code or test runner output, it will have backslashes (fine). You mean the filename, I suppose...

## **#2 - 2009-01-05 18:02 - Karsten Dambekalns**

*- Status changed from Accepted to Closed*

### **Files**

Testing\_OldClassName\_v1.patch 910 Bytes 2008-10-05 Malte Jansen